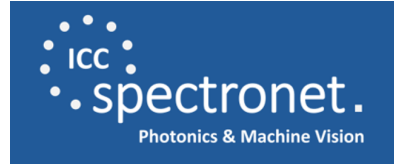

# Start of the new

## "Photonics & Machine Vision Web Pitches" series

Dear Clusterpartner and Friends,

the next series of **Photonics & Machine Vision Web Pitches** start on **January 13th 2021**. This format is free and open to companies and research institutes in the field of Photonics & Machine Vision. The presentations will focus on technology and applications. You are welcome to contact us to give a presentation with insights into your business and practical solutions.

The agenda of upcoming Web Pitches can be found [here.](https://www.spectronet.de/web-pitches)

## Upcoming Photonics & Machine Vision Web Pitches

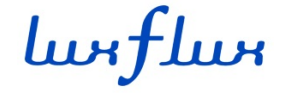

#### **2D True Color Measurement with Hyperspectral Imaging**

Speaker: Dr. Jan Makowski Date: January 13, 2021, 2:00:00 PM [More...](https://www.spectronet.de/web-pitches)

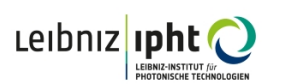

#### **The power in your pocket - Use your smartphone as a super-resolution microscope**

Speaker: Benedict Diederich Date: January 20, 2021, 2:00:00 PM [More...](https://www.spectronet.de/web-pitches)

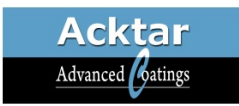

### **Higher performance of image & sensors with deepblack coatings through stray light optimization**

Speaker: Alexander Telle Date: January 27, 2021, 2:00:00 PM [More...](https://www.spectronet.de/web-pitches)

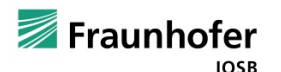

**DigiVine - Digitization in the value chain of viticulture: from planting to grape delivery**

Speaker: Prof. Thomas Längle Date: February 3, 2021, 2:00:00 PM [More...](https://www.spectronet.de/web-pitches)

**[Free register here](https://www.spectronet.de/web-pitches)**

## Again a silver new year for SpectroNet

we are glad to start the new year with good news. SpectroNet received in recognition of continuous improvements according to the methodology of the "European Cluster Excellence Initiative (ECEI) the **Cluster Management Excellence Label SILVER** - Dedicated to Cluster Excellence.

Since the last audit the ammount of excellent and reasonable level of performance in the relevant set of quality indicators could be increased. Our partner are welcome to ask and talk about the results of the SpectroNet benchmarking report in detail.

Further details about the benchmarking and quality labelling of cluster management organisations worldwide can be found here: [www.cluster-analysis.org](https://www.cluster-analysis.org/)

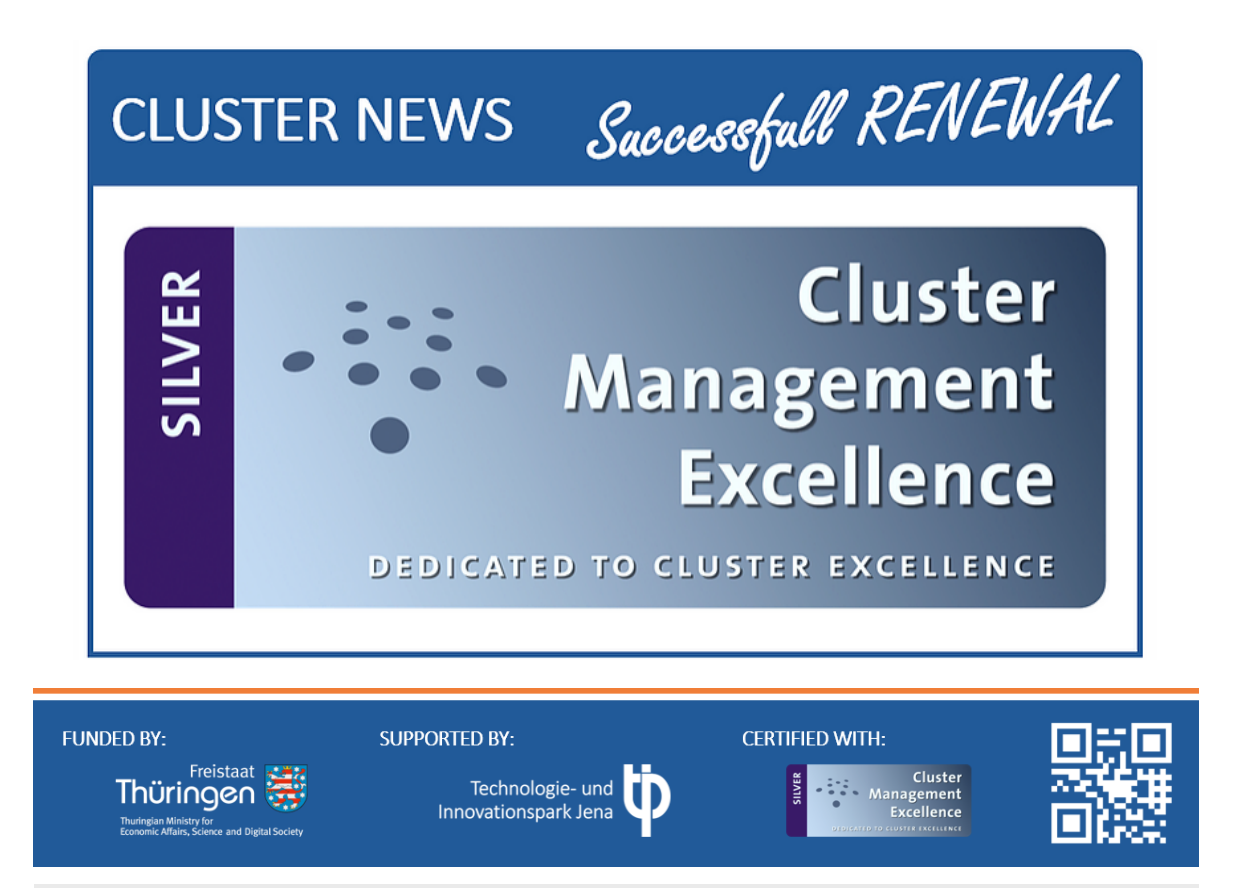

Copyright © 2021 SpectroNet c/o Technologie- und Innovationspark Jena GmbH, All rights reserved.

You can [update your preferences](https://spectronet.us14.list-manage.com/profile?u=7e018b700e19fd1e8ba2da773&id=6fb008b795&e=[UNIQID]&c=96626b8efe) or [unsubscribe from this list.](https://spectronet.us14.list-manage.com/unsubscribe?u=7e018b700e19fd1e8ba2da773&id=6fb008b795&e=[UNIQID]&c=96626b8efe)